# ORACLE DBA QUERIES

# TABLES INFORMATION

# **Data Dictionary Tables and Views**

All the table and column information are stored in SYS.TAB\$ and SYS.COL\$ tables. Oracle has provided data dictionary views to get the information about table and columns

There are three categories of views

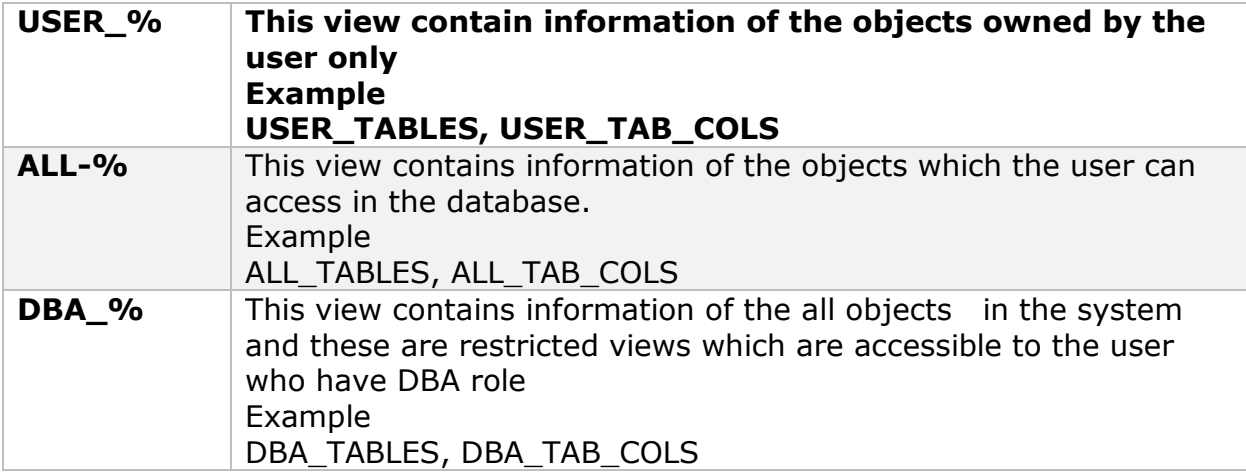

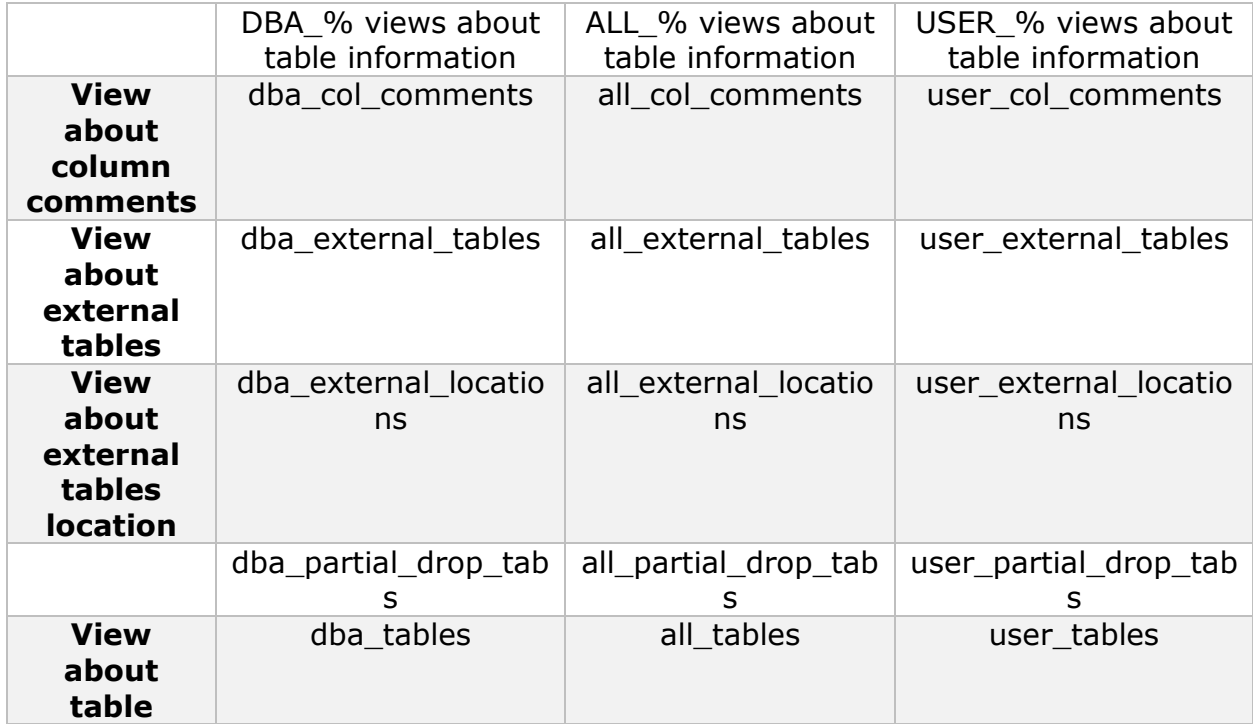

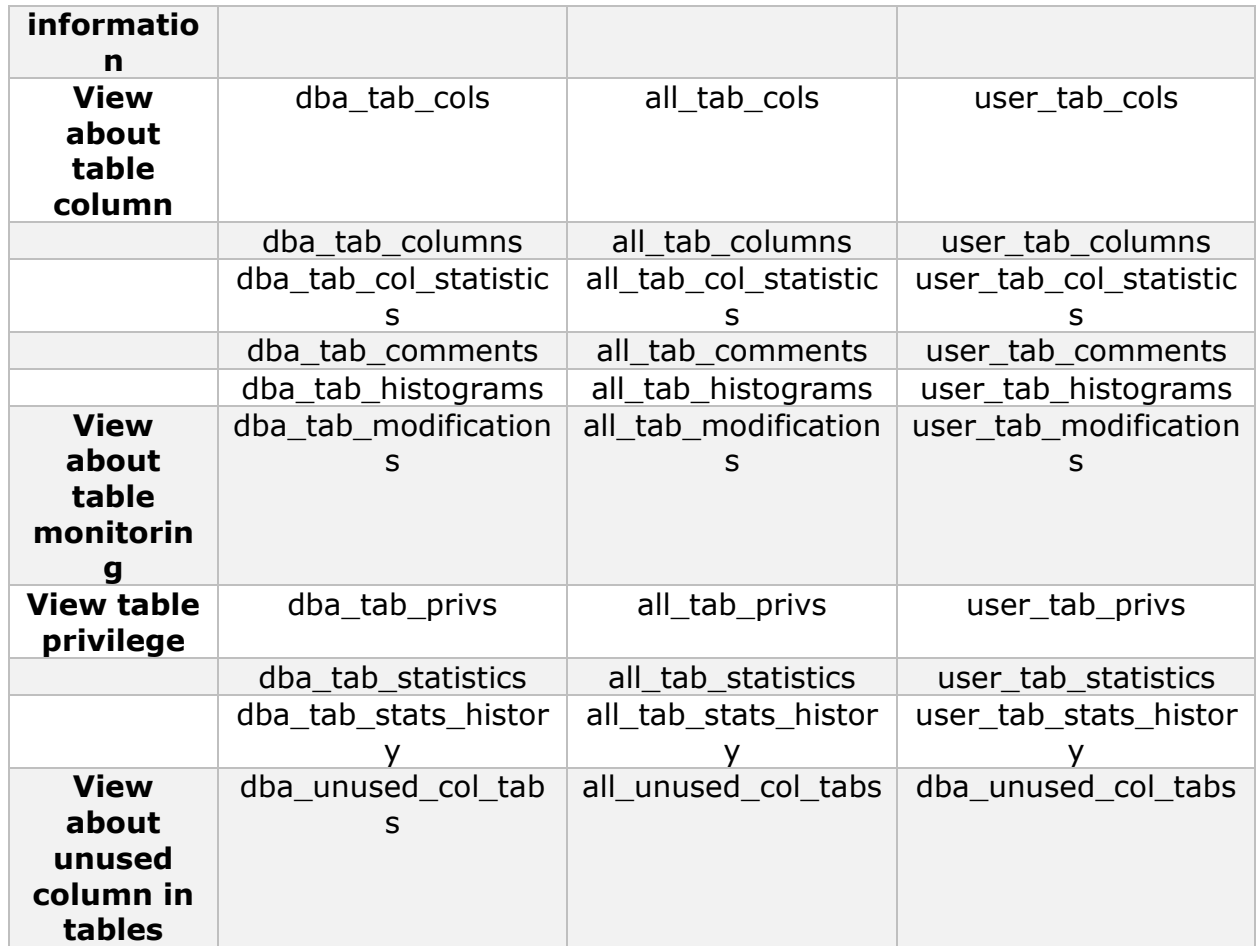

To list all tables owned by the current user, type:

select tablespace\_name, table\_name from user\_tables;

To list all tables in a database:

select tablespace\_name, table\_name from dba\_tables;

To list all tables accessible to the current user, type:

select tablespace\_name, table\_name from all\_tables

To describe the table in sqlplus

desc <table\_name>

# **How to determine Table SIZE?**

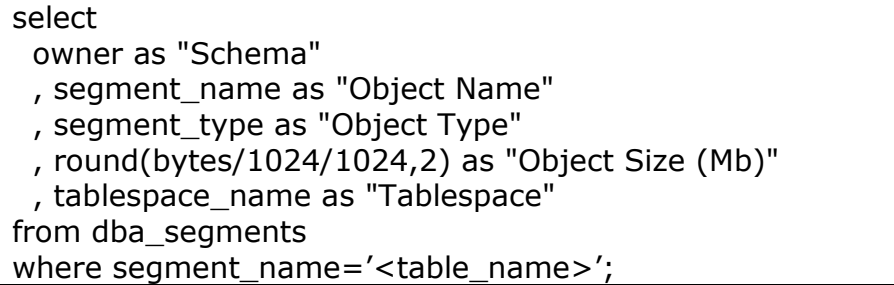

# INDEX INFORMATION

# **Data dictionary views on Indexes**

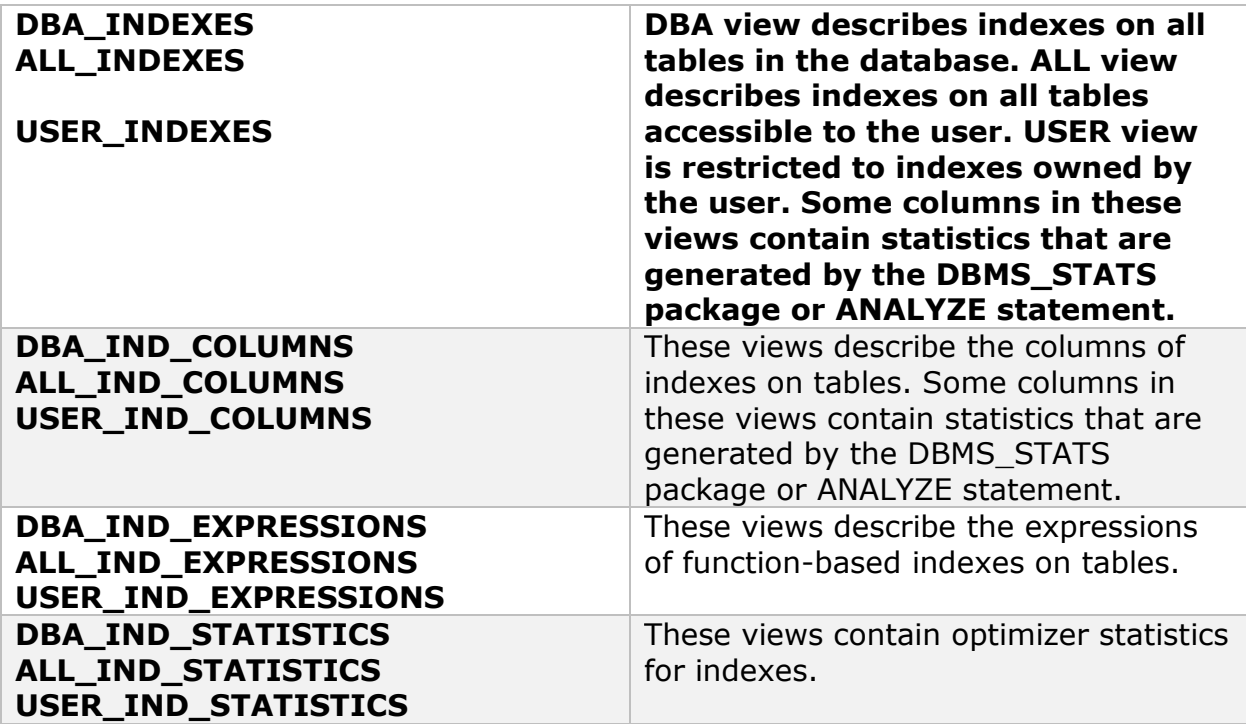

**How to determine the indexes on the table?** 

set page size 50000 verify off echo off

col table\_name head 'Table Name' format a20 col index\_name head 'Index Name' format a25 col column\_name head 'Column Name' format a30 break on table\_name on index\_name

select table name, index name, column name from all\_ind\_columns where table\_name like upper('&Table\_Name') order by table name, index name, column position /

# How to determine index SIZE?

# **Size of INDEX**

select segment name,sum(bytes)/1024/1024/1024 as "SIZE in GB" from user\_segments where segment\_name='INDEX\_NAME' group by segment\_name; OR

select owner, segment name, sum(bytes)/1024/1024/1024 as "SIZE in GB" from dba\_segments where owner='SCHEMA\_NAME' and

segment\_name='INDEX\_NAME' group by owner, segment\_name;

# **List of Size of all INDEXES of a USER**

select segment name,sum(bytes)/1024/1024/1024 as "SIZE in GB" from user\_segments where segment\_type='INDEX' group by segment\_name order by "SIZE in GB" desc;

OR

select owner, segment\_name, sum(bytes)/1024/1024/1024 as "SIZE in GB" from dba\_segments where owner='SCHEMA\_NAME' and segment\_type='INDEX' group by owner,segment\_name order by "SIZE in GB" desc;

# **Sum of sizes of all indexes**

select owner,sum(bytes)/1024/1024/1024 as "SIZE in GB" from dba\_segments where owner='SCHEMA\_NAME' and segment type='INDEX' group by owner;

#### VIEW INFORMATION

**Dictionary Views for seeing the View data** 

View details can be queried from the dictionary by querying either USER\_VIEWS, ALL\_VIEWS or DBA\_VIEWS. Views are useful for security and information hiding, but can cause problems if nested too deeply. Some of the advantages of using views:

- Reduce the complexity of SQL statements
- Share only specific rows in a table with other users
- Hide the NAME and OWNER of the base table
	- There are three categories of views

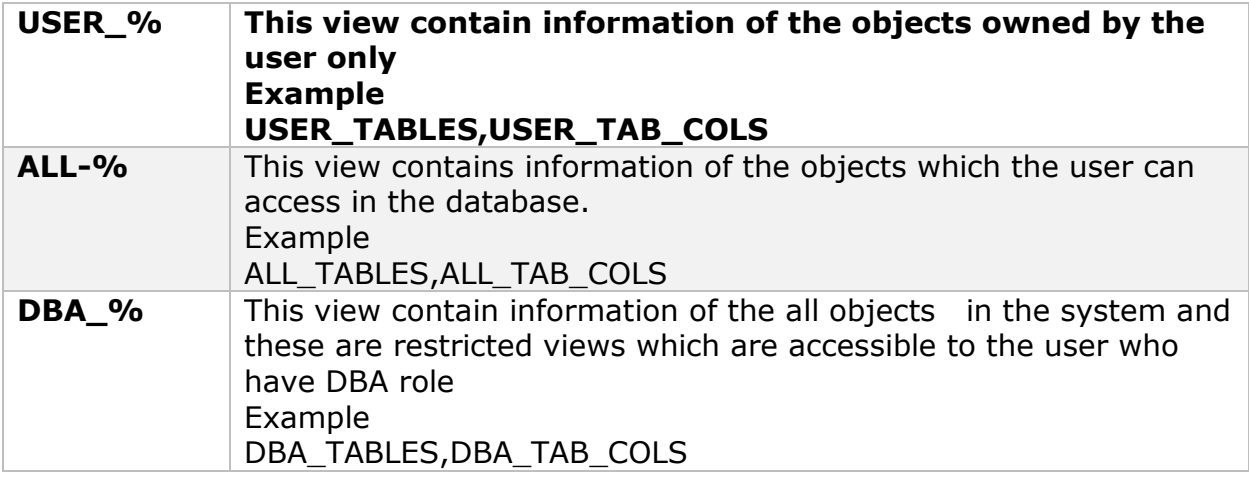

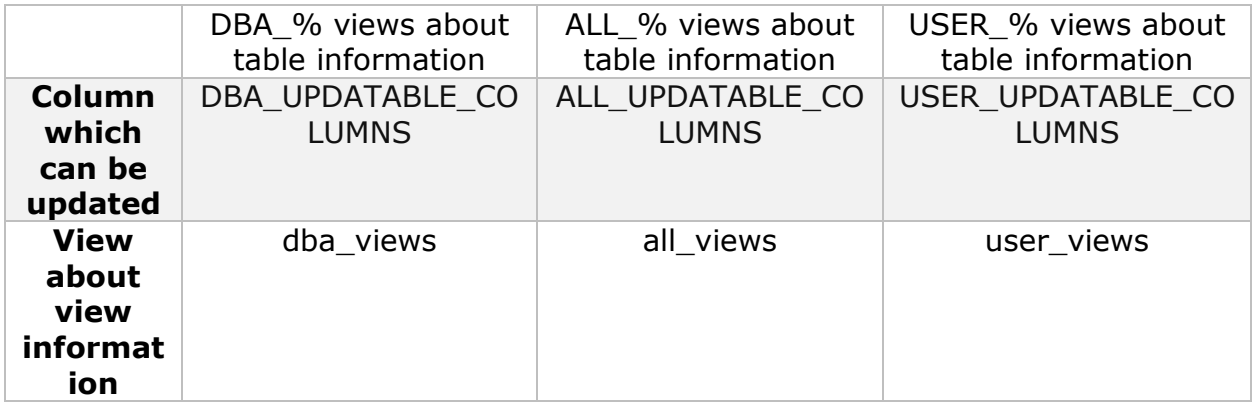

To list all views owned by the current use

select view\_name from user\_views;

To list all views in a database:

Select owner,view\_name from dba\_views;

To list views accessible to the current user:

select view\_name from all\_views

To describe the view in sqlplus

desc <view\_name>

How to determine the query of the already created view

Query the TEXT column of table DBA\_VIEWS.

Syntax: SQL> set long 10000

SQL> select TEXT

- 2 FROM DBA\_VIEWS
- 3 where OWNER = '<owner\_name>'
- 4 and VIEW\_NAME = '<view\_name>';

How to extract the view definition (DDL statements) from an Oracle database without having to go through a stack of dictionary views

Syntax: SQL> set long 1000 SQL> set pagesize 0

select DBMS\_METADATA.GET\_DDL('VIEW','<view\_name>') from DUAL;

#### SEQUENCE INFORMATION

#### **Dictionary Views for seeing the sequence data**

sequence details can be queried from the dictionary by querying either USER\_SEQUENCES, ALL\_ SEQUENCES or DBA\_ SEQUENCES. There are three categories of views

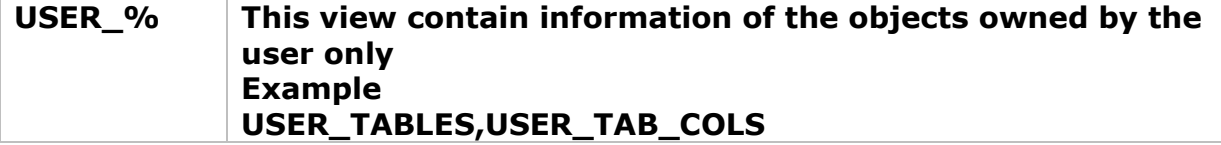

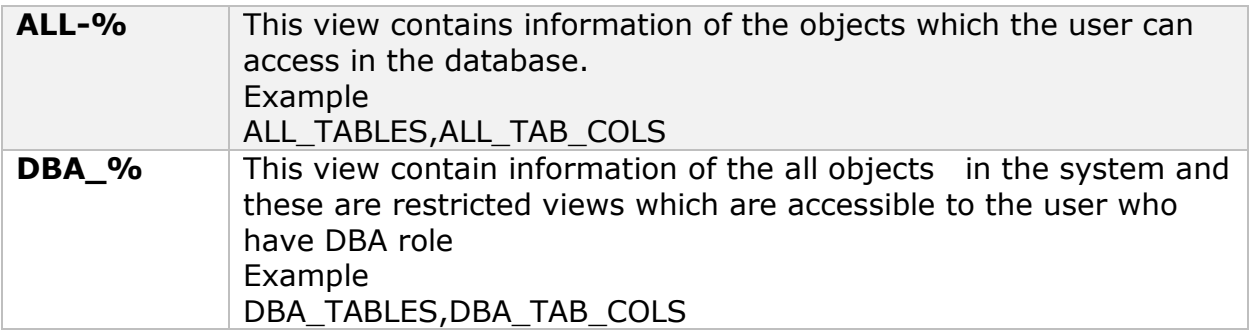

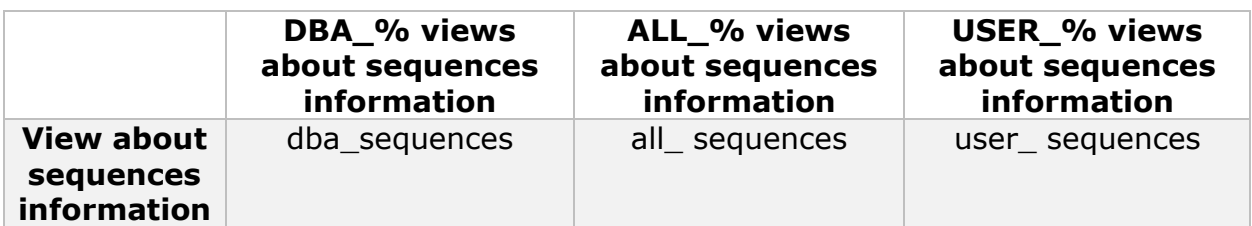

To list all sequences owned by the current use

select sequence\_name from user\_sequences;

To list all sequences in a database:

Select owner, sequence\_name from dba\_sequences;

To list sequences accessible to the current user:

select sequence\_name from all\_sequences

# **How to determine the all information about the sequence?**

select sequence\_name,min\_value,max\_value,increment\_by,last\_number FROM DBA\_SEQUENCES where OWNER = '<owner\_name>' and sequence\_NAME =  $\text{``sequence\_name''};$ 

The last\_number column display the next available sequence number if no cache is specified

# **How to extract the sequence definition (DDL statements) from an Oracle**

## **database without having to go through a stack of dictionary views**

Syntax: SQL> set long 1000 SQL> set pagesize 0

select DBMS\_METADATA.GET\_DDL('SEQUENCE','<sequence\_name>') from DUAL;

#### **Impact of caching the sequences**

Sequence are cached with the purpose of improving the fetch performance. In RAC,each instance stores the cache values

We can have gaps in sequence when using cache due to following reasons

- a) Rollback occurs
- b) System crash or instance crash
- c) Sequence is used in another table

#### PRIVILEGES INFORMATION

#### **Data Dictionary Tables and Views**

Oracle has provided data dictionary views to get the information about privileges

There are three categories of views

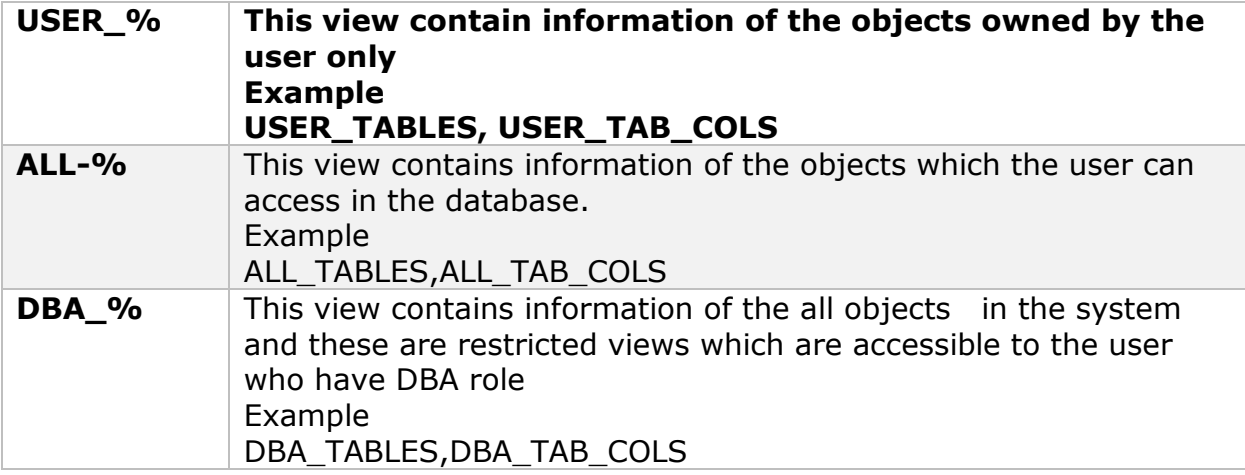

#### **Checking Privileges** Views

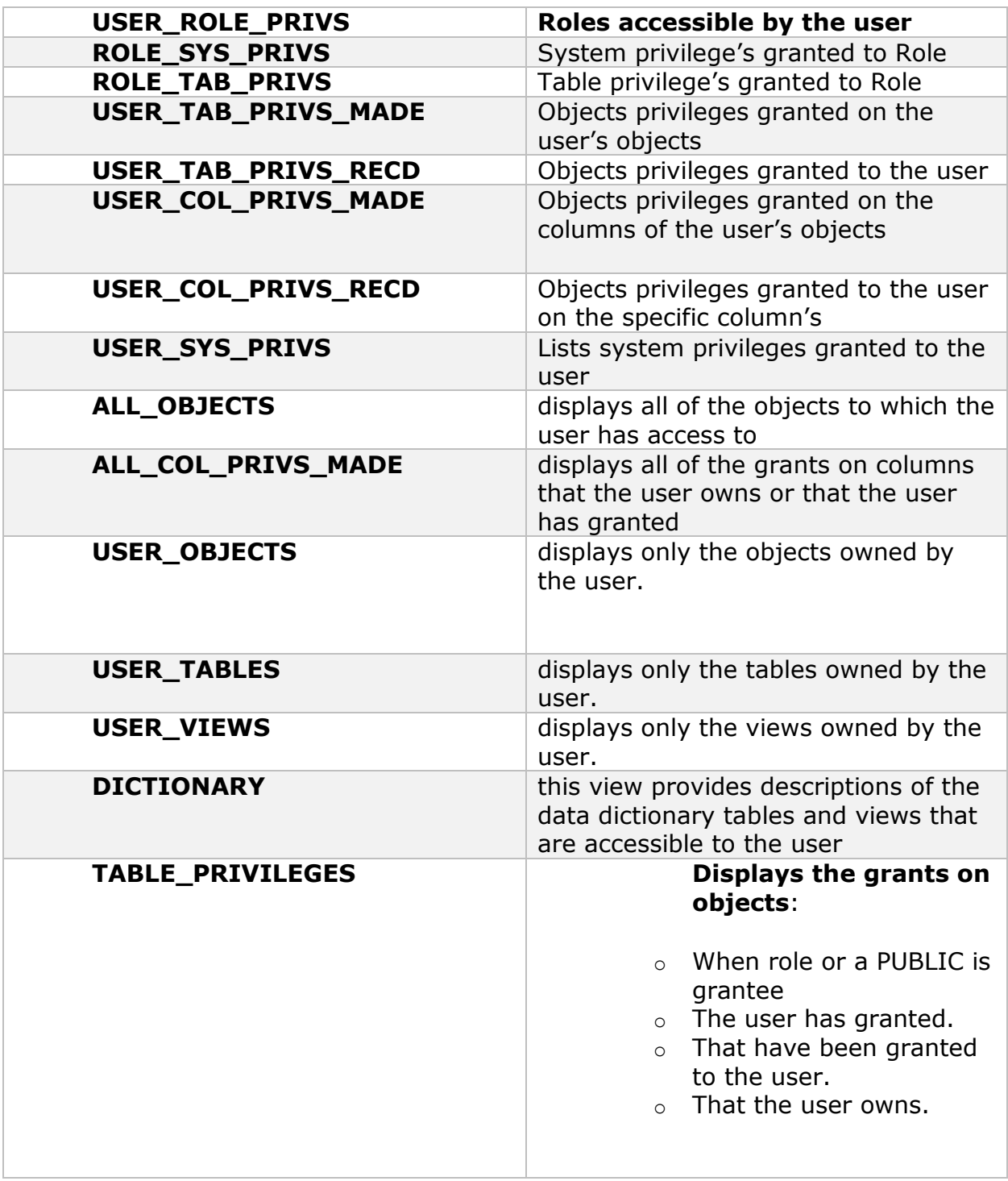

#### **Determine Roles and System/Table Privileges Granted to Users**

set lines 110 pages 1000 ver off col role for a16 col pv for a75 hea 'PRIVILEGE OR ROLE' bre on role on type skip 1 define usercheck = 'SH' select grantee, 'ROL' type, granted\_role pv from dba\_role\_privs where grantee = '&usercheck' union select grantee, 'PRV' type, privilege pv from dba sys privs where grantee  $=$  '&usercheck' union select grantee, 'OBJ' type, max(decode(privilege,'WRITE','WRITE,'))||max(decode(privilege,'READ','READ'))|| max(decode(privilege,'EXECUTE','EXECUTE'))||max(decode (privilege,'SELECT','SELECT'))|| max(decode(privilege,'DELETE',',DELETE'))||max(decode (privilege,'UPDATE',',UPDATE'))|| max(decode(privilege,'INSERT',',INSERT'))||' ON '||object\_type||' "'||a.owner||'.'||table\_name||'"' pv from dba\_tab\_privs a, dba\_objects b where a.owner=b.owner and a.table\_name = b.object\_name and a.grantee='&usercheck' group by a.owner,table\_name,object\_type,grantee union select username grantee, '---' type, 'empty user ---' pv from dba\_users where not username in (select distinct grantee from dba\_role\_privs) and not username in (select distinct grantee from dba\_sys\_privs) and not username in (select distinct grantee from dba\_tab\_privs) and username like '%&usercheck%' group by username order by grantee, type, pv;

# **Determine the system privs given to the user**

SELECT GRANTEE, PRIVILEGE FROM DBA\_SYS\_PRIVS WHERE GRANTEE = 'USER';

#### **Checking which table privileges are granted by you to other users.**

SELECT \* FROM USER TAB\_PRIVS\_MADE

#### **Checking which table privileges are granted to you by other users**

SELECT \* FROM USER\_TAB\_PRIVS\_RECD;

# **Checking which column level privileges are granted by you to other users.**

SELECT \* FROM USER\_COL\_PRIVS\_MADE

**Checking which column level privileges are granted to you by other users** 

SELECT \* FROM USER\_COL\_PRIVS\_RECD;

# **Checking which privileges are granted to roles**

SELECT \* FROM USER\_ROLE\_PRIVS;

# TABLESPACE INFORMATION

# **Dictionary views for Viewing Tablespace Information**

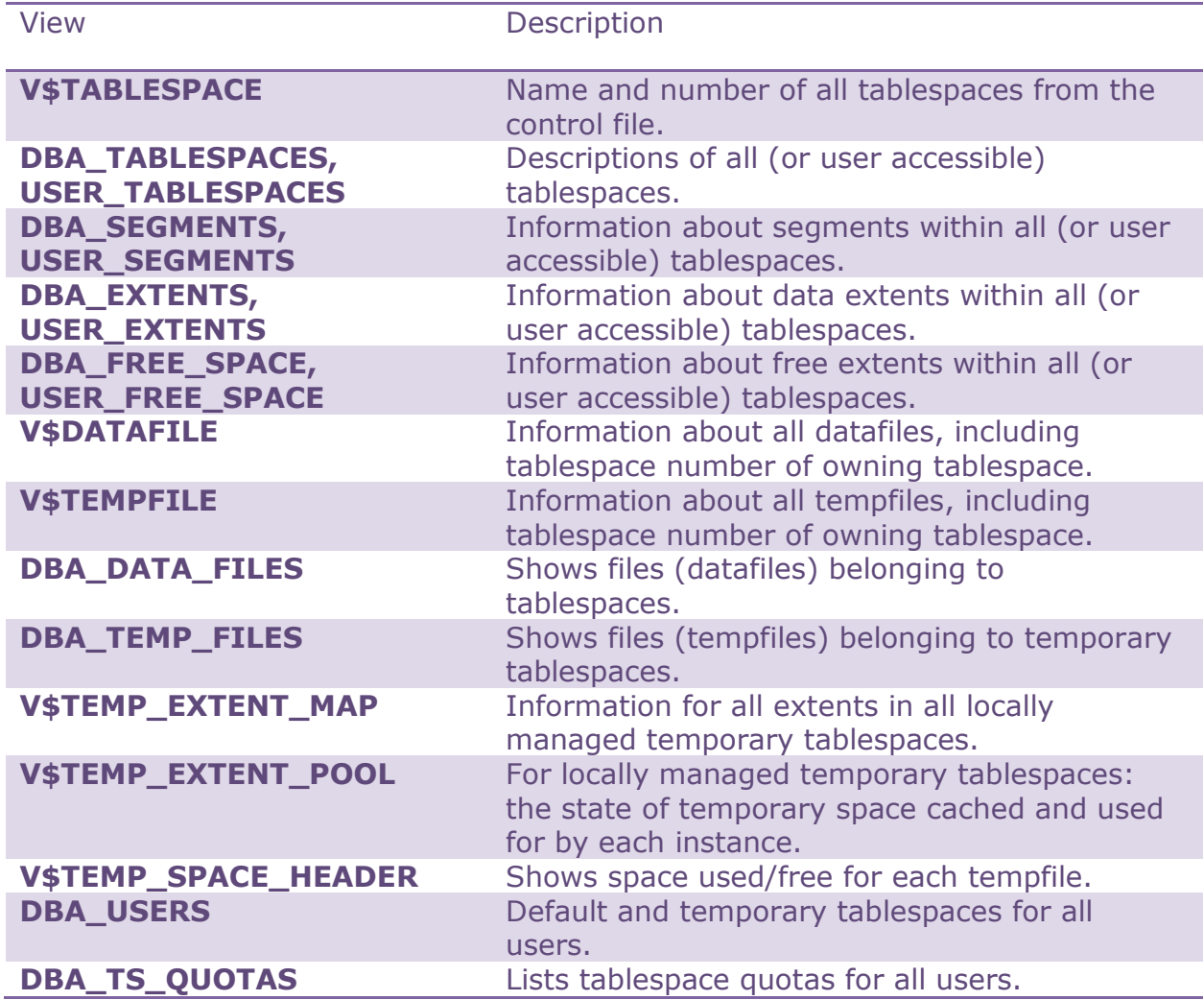

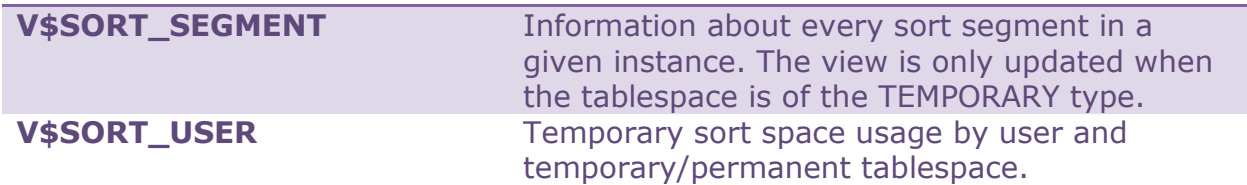

To list Tablespaces and all important Properties:

To list the names and various other of all tablespaces in a database, use the following query on the DBA\_TABLESPACES view:

SELECT TABLESPACE\_NAME "TABLESPACE",

 EXTENT\_MANAGEMENT, FORCE\_LOGGING, BLOCK\_SIZE, SEGMENT\_SPACE\_MANAGEMNENT

FROM DBA\_TABLESPACES;

To list the Datafiles and Associated Tablespaces of a Database

To list the names, sizes, and associated tablespaces of a database, enter the following query on the DBA\_DATA\_FILES view

SELECT FILE\_NAME, BLOCKS, TABLESPACE\_NAME FROM DBA\_DATA\_FILES;

# To display Statistics for Free Space (Extents) of Each Tablespace

To produce statistics about free extents and coalescing activity for each tablespace in the database, enter the following query:

SELECT TABLESPACE\_NAME "TABLESPACE", FILE\_ID, COUNT(\*) "PIECES", MAX(blocks) "MAXIMUM", MIN(blocks) "MINIMUM", AVG(blocks) "AVERAGE", SUM(blocks) "TOTAL" FROM DBA\_FREE\_SPACE GROUP BY TABLESPACE\_NAME, FILE\_ID;

How to check highest allocated extent?

column file\_name format a50; column tablespace name format a15; column highwater format 9999999999; set pagesize 9999 select a.tablespace\_name ,a.file\_name ,(b.maximum+c.blocks-1)\*d.db\_block\_size highwater from dba\_data\_files a ,(select file\_id,max(block\_id) maximum from dba\_extents group by file\_id) b ,dba\_extents c ,(select value db\_block\_size from v\$parameter where name='db\_block\_size') d where  $a$ . file\_id =  $b$ . file\_id and c.file  $id = b$ .file  $id$ and c.block  $id = b$ .maximum order by a.tablespace\_name,a.file\_name /

To check the free SPACE, largest free chunck and no of free chunck in tablespace.

set feedback off set echo off set numwidth 15 set linesize 150 set pages 1000 Accept tname Prompt "Enter Tablespace Name : " Select (Sum(bytes)/1024/1024) Free\_space\_MB,(max(bytes)/1024/1024) Largest\_Free\_chunck\_MB,count(\*) No\_of\_free\_chunk from dba\_free\_space where tablespace\_name=upper('&tname');

To check the total space allocated to tablespace.

Select (sum(bytes)/1024/1024) Space\_allocated from dba\_data\_files where tablespace\_name=upper('&tname');

To check all tablespace information in the database

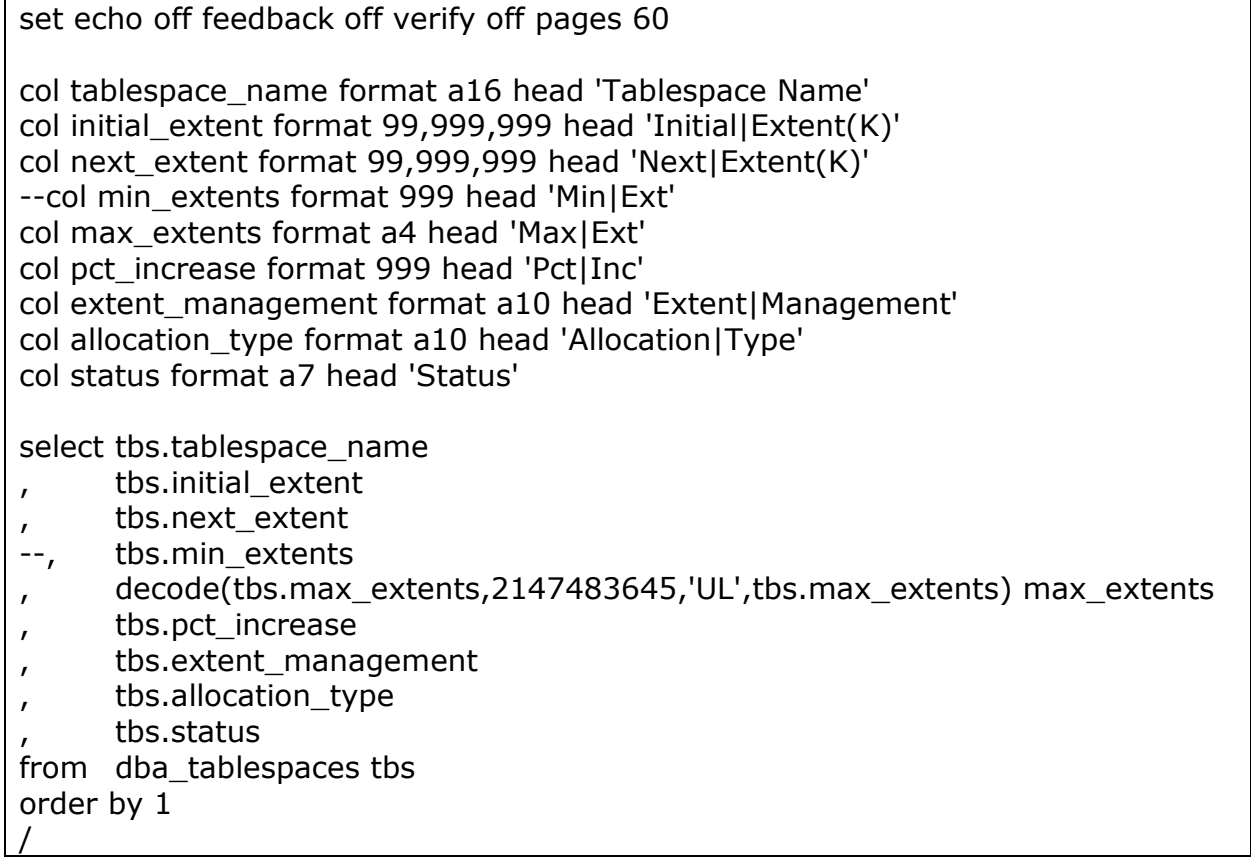

# VIEWS AND TABLE TO VIEW ENQUEUE AND LOCKS

a) V\$session and v\$session wait

When is session is waiting on enqueue or lock, this can be session from V\$session (in 11g and above) and v\$session wait

We can use below query to obtain all the enqueue in the system

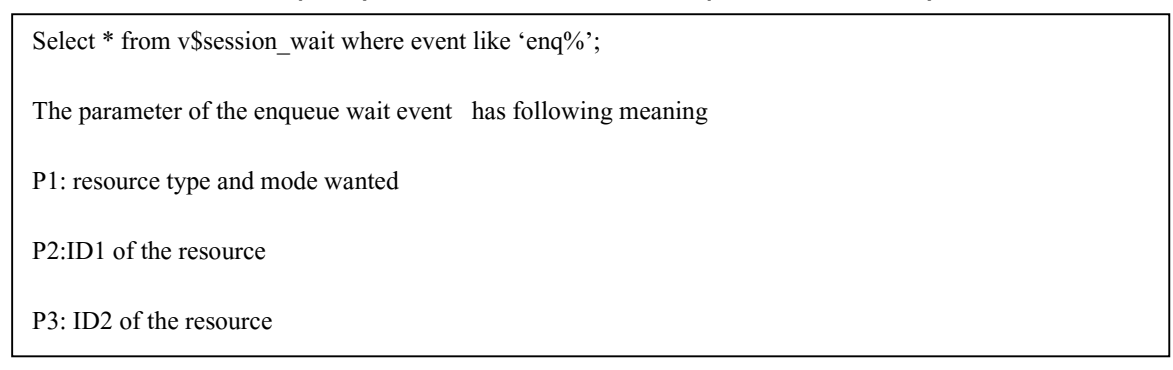

Select event,p1, p2,p3 from v\$session\_wait where wait time=0 and event like 'enq%';

- b) V\$lock is another useful view to check enqueue 's
	- i) V\$lock list all the lock structure currently held in the system
	- ii) The column type ,id1 and id2 represent the resource type ,id1 and id2 of the resource structure.so it can be joined with V\$resource which contains the list of all the resource structure
	- iii) LMODE and request tells us which queue (owner,converter,waiters) is the session

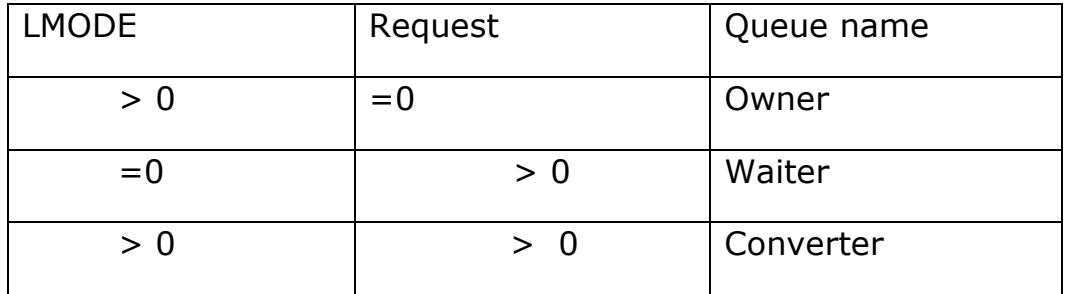

Below query can be used to find holder and waiter

```
SELECT inst_id,DECODE(request,0,'Holder: ','Waiter: ')||sid sess, 
          id1, id2, lmode, request, type 
       FROM V$LOCK 
      WHERE (id1, id2, type) IN 
             (SELECT id1, id2, type FROM V$LOCK WHERE request>0) 
      ORDER BY id1, request 
      ;
```
In case of RAC

```
SELECT inst_id,DECODE(request,0,'Holder: ','Waiter: ')||sid sess, 
          id1, id2, lmode, request, type 
       FROM GV$LOCK 
      WHERE (id1, id2, type) IN 
             (SELECT id1, id2, type FROM gV$LOCK WHERE request>0) 
      ORDER BY id1, request 
   ;
```
c) V\$locked\_object is another useful view

It contains all the TM locks in the database. It gives the transaction slot, OS process is and session id of the session which is holding the TM locks

d) There are several views which can be used to find the locks information. These views are created by catblock.sql

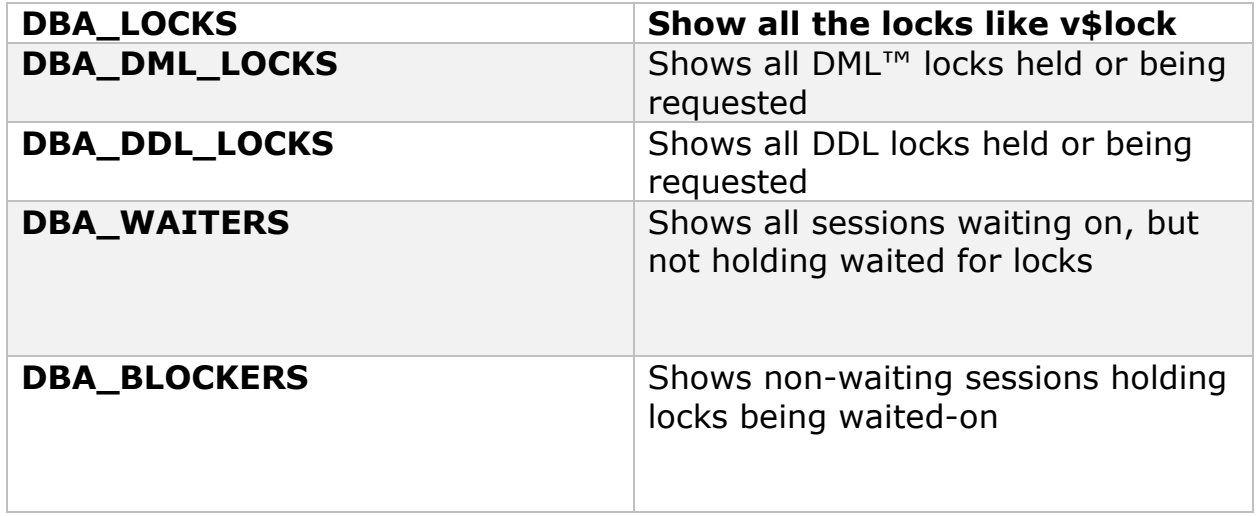

# **Query to find out waiting session and holding sessions**

set linesize 1000 column waiting\_session heading 'WAITING|SESSION' column holding\_session heading 'HOLDING|SESSION' column lock\_type format a15 column mode\_held format a15 column mode\_requested format a15

select

 waiting\_session, holding\_session, lock\_type, mode\_held, mode\_requested,

```
 lock_id1, 
  lock id2
from 
   dba_waiters 
/
```
# **Query to find out all the locked objects**

```
set term on; 
set lines 130; 
column sid ser format a12 heading 'session, | serial #';
column username format a12 heading 'os user/|db user'; 
column process format a9 heading 'os|process'; 
column spid format a7 heading 'trace|number'; 
column owner_object format a35 heading 'owner.object'; 
column locked_mode format a13 heading 'locked|mode'; 
column status format a8 heading 'status'; 
select 
  substr(to_char(l.session_id)||','||to_char(s.serial#),1,12) sid_ser,
  substr(l.os_user_name||'/'||l.oracle_username,1,12) username,
   l.process, 
    p.spid, 
   substr(o.owner||'.'||o.object_name,1,35) owner_object, 
    decode(l.locked_mode, 
          1,'No Lock', 
          2,'Row Share', 
          3,'Row Exclusive', 
          4,'Share', 
          5,'Share Row Excl', 
          6,'Exclusive',null) locked_mode, 
   substr(s.status,1,8) status 
from 
   v$locked_object l, 
   all objects o,
   v$session s, 
   v$process p 
where 
  l.object_id = o.object_idand l.session id = s.sid
and s.paddr = p.addr
and s.status != 'KILLED' 
/
```

```
Query to find the blocking session for Library Cache lock 
select /*+ all_rows */ w1.sid waiting_session,
```

```
h1.sid holding_session, 
w.kgllktype lock_or_pin, 
w.kgllkhdl address, 
decode(h.kgllkmod, 0, 'None', 1, 'Null', 2, 'Share', 3, 'Exclusive', 
'Unknown') mode held,
decode(w.kgllkreq, 0, 'None', 1, 'Null', 2, 'Share', 3, 'Exclusive', 
'Unknown') mode_requested 
from dba_kgllock w, dba_kgllock h, v$session w1, v$session h1
where 
((h.kqllkmod != 0) and (h.kqllkmod != 1)and ((h.kqllkreq = 0) or (h.kqllkreq = 1))and 
(((w.kqIlkmod = 0) or (w.kqIlkmod = 1))and ((w.kgllkreq != 0) and (w.kgllkreq != 1))))and w.kgllktype = h.kqllktype
and w.kgllkhdl = h.kqllkhdl
and w.kgllkuse = w1.saddr
and h.kqllkuse = h1.saddr/
```
To find the holder of the CF enqueue, the following query can be used :

select l.sid, p.program, p.pid, p.spid, s.username, s.terminal, s.module, s.action, s.event, s.wait\_time, s.seconds\_in\_wait, s.state from v\$lock l, v\$session s, v\$process p where  $l$ .sid = s.sid and  $s.paddr = p.addr$ and l.type='CF' and  $l$ . Imode  $>= 5$ ;

To find the session waiting to get the CF enqueue, the following query can be used :

```
select l.sid, p.program, p.pid, p.spid, s.username, s.terminal, s.module, s.action, 
s.event, s.wait_time, s.seconds_in_wait, s.state 
from v$lock l, v$session s, v$process p 
where l.sid = s.sid
and s.paddr = p.addr
and l.type='CF' 
and l.request >= 5;
```
SESSION QUERIES

# **How to kill multiple user session using some condition?**

select 'alter system kill session '||''''||sid||','||serial#||'''';' from v\$session

where <condition>;

Example

Kill all the session in database except of oracle user

select 'alter system kill session '||''''||sid||','||serial#||'''';' from v\$session

where upper(substr(osuser,1,8)) not in ('oracle')

#### **How to find the active session in the database of particular user?**

SELECT substr(SID,1,6) sid,SERIAL#,substr(OSUSER,1,30) OSUSER,MACHINE,STATUS,PROGRAM FROM V\$SESSION WHERE USERNAME = ('&1') and status='ACTIVE' /

**How to report the count of session in Database?**  SET LINESIZE 85 SET PAGESIZE 10000 SET FEEDBACK OFF COLUMN "ACTIVE" FORMAT 999999 HEADING "ACTIVE" COLUMN "INACTIVE" FORMAT 999999 HEADING "INACTIVE" COLUMN "CACHED" FORMAT 999999 HEADING "CACHED" COLUMN "KILLED" FORMAT 999999 HEADING "KILLED" COLUMN "SNIPED" FORMAT 999999 HEADING "SNIPED" BREAK ON Report SKIP 1 COMPUTE SUM OF ACTIVE ON Report COMPUTE SUM OF INACTIVE ON Report COMPUTE SUM OF CACHED ON Report COMPUTE SUM OF KILLED ON Report COMPUTE SUM OF SNIPED ON Report SELECT NVL(USERNAME, 'BACKGROUND PROCESS') "USER NAME", COUNT(DECODE(STATUS,'ACTIVE','1')) "ACTIVE", COUNT(DECODE(STATUS,'INACTIVE','1')) "INACTIVE", COUNT(DECODE(STATUS,'CACHED','1')) "CACHED", COUNT(DECODE(STATUS,'KILLED','1')) "KILLED", COUNT(DECODE(STATUS,'SNIPED','1')) "SNIPED" FROM V\$SESSION GROUP BY USERNAME /

#### BACKUP QUERIES

#### **How to find the datafile in Hotbackup mode?**

column file# format 99999999 column name format a50 select d.file#,d.name,b.status from v\$DATAFILE d,v\$BACKUP b where d.file#=b.file# and b.status='ACTIVE' /

#### **This SQL script creates sql files for begin and end tablespace backup**

cat ts\_back.sql set pagesize 0 feed off echo off termout off spool /home/oracle/create/begin\_backup.sql select 'set echo on verify on feed on termout on trimspool on' from dual / select 'column NAME format A31' from dual / select 'alter system switch logfile;' from dual / select 'select SEQUENCE#, ARCHIVED, STATUS from v\$log where STATUS = ''ACTIVE'';' from dual / select 'alter tablespace '||tablespace\_name||' begin backup;' from dba\_tablespaces / select 'exit' from dual / spool off spool /home/oracle/create/end\_backup.sql select 'set echo on verify on feed on termout on' from dual / select 'alter tablespace '||tablespace\_name||' end backup;' from dba\_tablespaces / select 'alter system switch logfile;' from dual / select 'select NAME,RECID from v\$archived\_log where RECID=(select  $SEQUENCE# - 1$  from  $v$log$  where STATUS = "ACTIVE");' from dual / select 'exit' from dual / spool off set termout on lines 180

```
select 'Output files are in /home/oracle/create/begin_backup.sql and 
/home/oracle/create/end_backup.sql' from dual 
/ 
select ' ' from dual 
/ 
exit 
/
```
#### NORMAL PERFORMANCE AND MAINTENANCE QUERIES

#### **Average Buffer Hit ratio from the time of start of database**

select ( (1- (sum(decode(name,'physical reads',value,0))/ (sum(decode(name,'db block gets',value,0)) + (sum(decode(name,'consistent gets',value,0)) ))))\*100) "Buffer Hit Ratio" from v\$sysstat /

#### **How to find Chained rows count?**

col "Percent Chained" format 99.99 select OWNER, TABLE\_NAME, nvl(CHAIN\_CNT,0) "Chained Rows", nvl(NUM\_ROWS,0) "Total Rows", (CHAIN\_CNT/NUM\_ROWS)\*100 "Percent Chained" from dba\_tables where owner not in ('SYS','SYSTEM') and  $nvI(CHAIN_CNT,0) > 0$ order by (CHAIN\_CNT/NUM\_ROWS) desc /

#### **How the file datafile information tablespace wise**

select file\_name,tablespace\_name,sum(bytes)/1024/1024 from dba\_data\_files group by file\_name,tablespace\_name order by tablespace\_name, file\_name /

#### **How to derive the transaction information per sid**

select s.sid,s.username,s.osuser,t.UBABLK,t.USED\_UBLK,

s.terminal,s.status,t.start\_time, s.type,s.program from v\$session s,v\$transaction t where s.taddr=t.addr order by t.start\_time /

#### **How to find object modified in last 1 day**

select OWNER, OBJECT\_NAME, OBJECT\_TYPE, to\_char(LAST\_DDL\_TIME,'MM/DD/YYYY HH24:MI:SS'), to\_char(CREATED,'MM/DD/YYYY HH24:MI:SS'), **STATUS** from dba\_objects where (SYSDATE - LAST\_DDL\_TIME) < 1 order by LAST\_DDL\_TIME DESC;

#### **How to find top 10 longest idle inactive session**

col osuser format a10 trunc col LastCallET format 99,999 col sid format 9999 col username format a10 trunc col uprogram format a25 trunc col umachine format a10 trunc set linesize 132 set verify off select \* from ( select to\_char(s.logon\_time, 'mm/dd hh:mi:ssAM') loggedon, s.sid, s.status, floor(last\_call\_et/60) "LastCallET", s.username, s.osuser, p.spid, s.module || ' - ' || s.program uprogram, s.machine, s.sql\_hash\_value from v\$session s, v\$process p where  $p.addr = s.paddr$  and s.type = 'USER' and s.username is not null and s.status = 'INACTIVE' order by 4 desc) where rownum  $< 11$ 

#### **How to find the sqlplan for the sql**

set linesize 9999 column QUERY format a999 set pages 250 set head off

```
set verify off 
select id,lpad(' ',2*(depth-1)) || depth ||'.' || nvl(position,0) || ' '|| operation || ' 
'|| options || ' '|| object_name ||' ' 
||'cost= '|| to_char(cost)||' '|| optimizer "QUERY" 
  from v$sql_plan 
where hash value = 81 order by child_number,id 
/
```
# **How to Check whether stats is current for the sql**

set lin 1000 set verify off col owner format a15 col object\_name format a25 col object\_type format a12 col "LAST ANALYZED" format a13 select do.OWNER,do.OBJECT\_NAME,OBJECT\_TYPE, decode (OBJECT\_TYPE,'TABLE' , (Select LAST\_ANALYZED from dba\_tables where owner=do.owner and TABLE\_NAME=do.object\_name) , 'INDEX' , (Select LAST\_ANALYZED from dba\_indexes where owner=do.owner and INDEX\_NAME=do.object\_name) , 'UNKNOWN') "LAST ANALYZED",STATUS from DBA\_OBJECTS do where OBJECT\_TYPE in ('TABLE','INDEX') and (OWNER,OBJECT\_NAME) in (select OBJECT\_OWNER,OBJECT\_NAME from V\$SQL\_PLAN where HASH\_VALUE=&1) /

# **How to check Stats of Table**

col num\_rows format 999999990 heading 'ROWS' col chain\_cnt format 99990 heading 'CHAIN|COUNT' col avg\_row\_len format 9990 heading 'AVG|ROW|SIZE' col blocks format 9999990 heading 'USED|BLOCKS' col empty\_blocks format 999990 heading 'EMPTY|BLOCKS' col avg\_space format 9990 heading 'AVG|FREE|SPACE' set verify off rem break on report on owner skip 1 compute sum of num\_rows blocks empty\_blocks on report owner rem select owner, table name, num rows, chain cnt, avg row len, blocks, empty\_blocks, avg\_space,last\_analyzed from sys.dba\_tables

 where (owner,table\_name) in (select OBJECT\_OWNER,OBJECT\_NAME from V\$SQL\_PLAN where HASH\_VALUE= &&1) order by owner, table name /

#### **How to check Stats of Index**

rem set linesize 200 set pages 250 set verify off col blevel format 99 col table\_name format a22 heading 'TABLE NAME' col u format a1 heading 'U' col index\_name format a25 heading 'INDEX NAME' col column\_name format a23 heading 'COLUMN NAME' col column\_position format 99 heading 'SEQ' col column\_length format 9999 heading 'LEN' col leaf\_blocks format 999990 heading 'LEAF|BLOCKS' col distinct\_keys format 9999990 heading 'DISTINCT|KEYS' col avg\_leaf\_blocks\_per\_key format 999990 heading 'LEAF|BLKS|/KEY' col avg\_data\_blocks\_per\_key format 999990 heading 'DATA|BLKS|/KEY' rem break on table name skip 1 on index name on u rem select i.table\_name, i.blevel, i.leaf\_blocks, i.distinct keys,i.avg\_leaf\_blocks\_per\_key, i.avg\_data\_blocks\_per\_key, decode( i.uniqueness, 'NONUNIQUE', null, 'UNIQUE', 'U', 'BITMAP', 'B', '?' ) u, i.index\_name,i.last\_analyzed, i.CLUSTERING\_FACTOR from sys.dba\_ind\_columns c, sys.dba\_indexes i where (i.table\_owner,i.table\_name) in (select OBJECT\_OWNER,OBJECT\_NAME from V\$SQL\_PLAN where HASH\_VALUE= &&1) and i.owner  $=$  c.index owner and i.index\_name =  $c$ .index\_name order by i.table\_owner, i.table\_name, i.index\_name, c.column\_position /

#### **How to check Sql statistics**

select EXECUTIONS,DISK\_READS,BUFFER\_GETS, CPU\_TIME,ELAPSED\_TIME,ROWS\_PROCESSED,INVALIDATIONS,PARSE\_CALLS from v\$sql

# **How to find details information about sql From Memory**

set pages 1000 lines 200 col first\_load\_time for a20 col last\_load\_time for a20 col outline\_category for a20 col sql\_profile for a32 select sql\_id, child\_number, plan\_hash\_value, first\_load\_time, last\_load\_time, outline category, sql profile, executions, trunc(decode(executions, 0, 0, rows\_processed/executions)) rows\_avg, trunc(decode(executions, 0, 0, fetches/executions)) fetches\_avg, trunc(decode(executions, 0, 0, disk\_reads/executions)) disk\_reads\_avg, trunc(decode(executions, 0, 0, buffer\_gets/executions)) buffer\_gets\_avg, trunc(decode(executions, 0, 0, cpu\_time/executions)) cpu\_time\_avg, trunc(decode(executions, 0, 0, elapsed\_time/executions)) elapsed\_time\_avg, trunc(decode(executions, 0, 0, application\_wait\_time/executions)) apwait\_time\_avg, trunc(decode(executions, 0, 0, concurrency\_wait\_time/executions)) cwait\_time\_avg, trunc(decode(executions, 0, 0, cluster\_wait\_time/executions)) clwait\_time\_avg, trunc(decode(executions, 0, 0, user\_io\_wait\_time/executions)) iowait\_time\_avg, trunc(decode(executions, 0, 0, plsql\_exec\_time/executions)) plsexec\_time\_avg, trunc(decode(executions, 0, 0, java\_exec\_time/executions)) javexec\_time\_avg from v\$sql where sal  $id = '&sal id'$ order by sql\_id, child\_number;

# **How to find details information about sql From AWR**

set pages 1000 lines 200 col sql\_profile for a32 select sql\_id, snap\_id, plan\_hash\_value, sql\_profile, executions\_total, trunc(decode(executions\_total, 0, 0, rows\_processed\_total/executions\_total)) rows\_avg, trunc(decode(executions\_total, 0, 0, fetches\_total/executions\_total)) fetches\_avg, trunc(decode(executions\_total, 0, 0, disk\_reads\_total/executions\_total)) disk\_reads\_avg, trunc(decode(executions\_total, 0, 0, buffer\_gets\_total/executions\_total))

buffer\_gets\_avg,

 trunc(decode(executions\_total, 0, 0, cpu\_time\_total/executions\_total)) cpu\_time\_avg, trunc(decode(executions\_total, 0, 0, elapsed\_time\_total/executions\_total)) elapsed\_time\_avg, trunc(decode(executions\_total, 0, 0, iowait\_total/executions\_total)) iowait\_time\_avg, trunc(decode(executions\_total, 0, 0, clwait\_total/executions\_total)) clwait\_time\_avg, trunc(decode(executions\_total, 0, 0, apwait\_total/executions\_total)) apwait\_time\_avg, trunc(decode(executions\_total, 0, 0, ccwait\_total/executions\_total)) ccwait\_time\_avg, trunc(decode(executions\_total, 0, 0, plsexec\_time\_total/executions\_total)) plsexec\_time\_avg, trunc(decode(executions\_total, 0, 0, javexec\_time\_total/executions\_total)) javexec\_time\_avg from dba\_hist\_sqlstat where  $sq$ \_id = '&sql\_id' order by sql\_id, snap\_id;